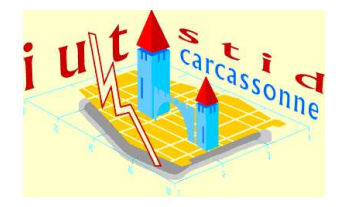

Université de Perpignan - IUT de Car
assonne Durée : 3h00 Ce sujet omporte : 5 page(s)

 $\overline{\phantom{a}}$ Énon
é Statistique des
riptive IUT STID, 1ère année Devoir 2 : Correction 17 janvier 2008

## Nom : Nathalie Villa-Vialaneix

 $\overline{\phantom{0}}$ 

Attention ! Toutes les questions doivent être effectuées sur la feuille d'énoncé ! Aucune autre copie ne sera acceptée.

Par ailleurs, il sera tenu compte des justifications et de la rédaction des réponses dans la notation.

Note : Sauf indication contraire, les notations utilisées sont celles introduites en cours.

## 1Liaison entre deux variables qualitatives (sur <sup>12</sup> points)

Le Tableau 1 donne le nombre de cas de chacune des trois maladies, fièvre aphteuse, PPCB et trypanosomose, observés sur les bovins de trois régions de l'Éthiopie.

| Maladies | Fièvre                           | PPCB                             | Trypano-                        | Total |
|----------|----------------------------------|----------------------------------|---------------------------------|-------|
| Région   | aphteuse                         |                                  | -somose                         | Total |
| Mana     | 150                              | 240                              | 210                             | 600   |
| Sibu     | $\frac{150}{600} = 25\%$         | $\frac{240}{600} = 40\%$         | $\frac{210}{600} = 35\%$        |       |
| Nole     | 140                              | 130                              | 280                             | 550   |
| Kaba     | $\frac{140}{550} \simeq 25,5\%$  | $\frac{130}{550} \simeq 23,6\%$  | $\frac{280}{550} = 50,9\%$      |       |
| Anfilo   | 220                              | 180                              | 140                             | 40    |
|          | $\frac{220}{540} \simeq 40,7\%$  | $\frac{180}{540} \simeq 32,3\%$  | $\frac{140}{540} = 25,9\%$      |       |
| Total    | 510                              | 550                              | 630                             | 1690  |
| Ensemble | $\frac{510}{1690} \simeq 30,2\%$ | $\frac{550}{1690} \simeq 32,5\%$ | $\frac{630}{1690}$<br>$= 37,3%$ |       |

Tab. 1 Répartition des maladies bovines dans les trois régions éthiopiennes

- 1. Compléter le Tableau 1 avec, en bleu, les effectifs marginaux de la variable « Région » et en rouge, les effectifs marginaux de la variable « Maladie ». Ajouter également, en noir, la taille de la population.
- 2. Calculer, dans le Tableau 1, en vert, les distributions de la variable « Maladie » conditionnellement aux modalités de la variable Région .
- 3. Effectuer, sur la Figure 1 ci-dessous, un graphique représentant les distributions de la variable « Maladie » onditionnellement aux modalités de la variable Région (plusieurs hoix sont possibles).

Commenter ce graphique : les trois régions éthiopiennes sont-elles affectées de la même manière par ces trois maladies ?

Les trois régions ne sont pas affectées de la même manière : la fièvre aphteuse est dominante (environ 41%) en Anlo alors que 'est la trypanosome (environ 51%) qui l'est en Nole Kaba. En Mana Sibu, la répartition des trois maladies est pratiquement équilibrée.

4. Calculer, dans ce Tableau 2, les effectifs théoriques d'indépendance.

Fig. 1 Graphique des distributions de la variable Maladie onditionnellement aux modalités de la variable Région

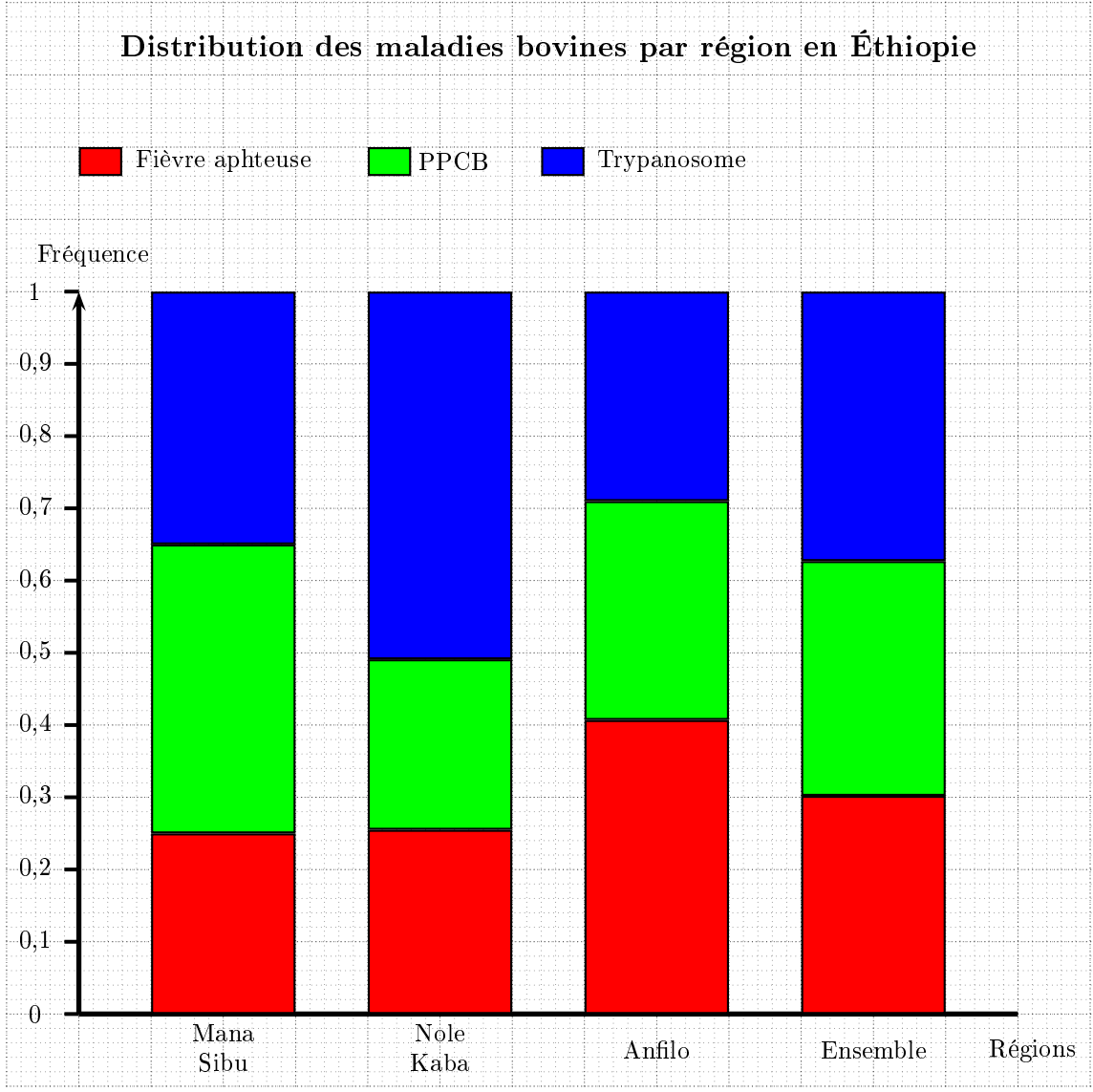

5. Déduire de la question précédence, la valeur du  $\chi^2$  et du  $C$  de Cramer. Interpréter ce résultat. Du Tableau 2, on déduit :

$$
\chi^2 = \frac{(181,07-150)^2}{181,07} + \frac{(195,27-240)^2}{195,27} + \frac{(223,67-210)^2}{223,67} + \frac{(165,98-140)^2}{165,98} + \frac{(178,99-130)^2}{178,99} + \frac{(205,03-280)^2}{205,03} + \frac{(162,96-220)^2}{162,96} + \frac{(175,74-180)^2}{175,74} + \frac{(201,3-140)^2}{201,3} + \frac{(210,04)^2}{201,3} + \frac{(201,000)^2}{201,3} + \frac{(201,000)^2}{201,3} + \frac
$$

ainsi,

$$
C = \sqrt{\frac{100,04}{1690 \times 2}} \simeq 0,172.
$$

La liaison entre maladie et région est donc faible : les maladies sont sensiblement réparties de la même manière dans les différentes régions.

## 2Liaison entre une variable qualitative et une variable quantitative (sur <sup>9</sup> points)

Le Tableau 3 donne le taux de pauvreté par classes d'âge pour les individus appartenant à un ménage

| Maladies     | Fièvre                                    | <b>PPCB</b>                               | Trypano-                                          | <b>Total</b> |
|--------------|-------------------------------------------|-------------------------------------------|---------------------------------------------------|--------------|
| Région       | aphteuse                                  |                                           | -somose                                           |              |
| Mana         |                                           |                                           |                                                   |              |
| Sibu         | $\frac{510\times600}{1690} \simeq 181,07$ | $\frac{550\times600}{1690} \simeq 195,27$ | $\frac{630\times600}{1690} \simeq 223,67$         | 600          |
| <b>Nole</b>  |                                           |                                           |                                                   |              |
| Kaba         | $\frac{510\times550}{1690} \simeq 165,98$ | $\frac{550\times550}{1690} \simeq 178,99$ | $\frac{630\times550}{1690} \simeq 205,03$         | 550          |
| Anfilo       |                                           |                                           |                                                   |              |
|              | $\frac{510\times540}{1690} \simeq 162,96$ | $\frac{550\times540}{1690} \simeq 175,74$ | $\frac{630\times540}{1000} \simeq 201,30$<br>1690 | 540          |
| <b>Total</b> | 510                                       | <i>550</i>                                | 630                                               | 1690         |

Tab. 2 Répartition des maladies bovines dans les trois régions éthiopiennes

dont le revenu déclaré est positif ou nul et dont la personne de référence n'est pas étudiante (Source : INSEE, http://www.insee.fr).

| Classe d'âge    | Taux de pauvreté | Nombre d'individus   | Variance  |                     |                       |
|-----------------|------------------|----------------------|-----------|---------------------|-----------------------|
|                 |                  | dans la classe d'âge |           | $N_i\overline{X}_i$ | $N_j\overline{X}_i^2$ |
|                 |                  | en milliers)         |           |                     |                       |
| Moins de 18 ans | 0.1548           | 13 340.85            | 0,1309    | 2065,57             | 319,81                |
| $18$ à $24$ ans | 0.1750           | 4 809.21             | 0,1443    | 841,42              | 147,21                |
| $25$ à $34$ ans | 0.0972           | 7 844.84             | 0,0878    | 762,53              | 74, 12                |
| $35$ à $44$ ans | 0.1197           | 8 5 9 2 . 7 8        | 0,1053    | 1028,16             | 123,02                |
| $45$ à $54$ ans | 0.1105           | 8 268,12             | 0.0983    | 913,77              | 100,99                |
| $55$ à $64$ ans | 0.0972           | 6 746,58             | 0,0878    | 655,87              | 63.76                 |
| 65 à 74 ans     | 0.0695           | 4 9 3 6 1 8          | 0,0647    | 343,03              | 23,84                 |
| 75 ans et plus  | 0.1141           | 4 611.08             | 0,1011    | 526,00              | 60.00                 |
| Total           | $\bowtie$        | 59 149.64            | $\bowtie$ | 7136,34             | 912,76                |

Tab. 3 Taux de pauvreté par lasse d'âges

1. Quelle est la population ? Sa taille ?

La population est l'ensemble des individus appartenant à un ménage dont le revenu est positif et dont la personne de référence n'est pas étudiante. Sa taille est  $N = 59149, 65$  milliers d'individus.

Dans la suite, on considère les sous-populations  $P_1, \ldots, P_8$  induites par les 8 classes d'âges (la variable Y, « classe d'âge », est donc traitée comme une variable qualitative) et la variable  $X =$  $\mathbb{I}_\{\hat{\mathrm{E}}$ tre en dessous du seuil de pauvreté} $^1 \cdot$ 

2. Expliquer, en justifiant brièvement, quelle est la valeur des moyennes conditionnelles  $(\overline{X}_j)_{j=1,\dots,8}$  sur les populations  $(\mathcal{P}_j)_j$ .

La moyenne conditionnelle est

$$
\overline{X}_j = \frac{1}{N_j} \sum_{i=1}^{N_j} x_{ij}
$$
  
= 
$$
\frac{Number\ de\ personnes\ en\ desous\ du\ seul\ de\ pauvreté\ dans\ la\ classe\ d'âge P_j}{N_j}
$$
  
= 
$$
\overline{Iaux\ de\ pauvreté\ dans\ P_j}
$$

Ainsi,  $\overline{X}_1 = 0, 1548, \overline{X}_2 = 0, 1750, \ldots$ 

3. Calculer, dans la quatrième colonne du Tableau 3, la valeur des variances conditionnelles Var $_i(X)$  sur les populations  $P_j$ . On justifiera préalablement, ci-dessous, la méthode de calcul utilisée.

<sup>1</sup>On rappelle que  $\mathbb{I}_A = \left\{ \begin{array}{ll} 1 & \text{si l'individu est dans } A \\ 0 & \text{sionn} \end{array} \right.$ 0 sinon

Pour déterminer la variance dans la population  $P_j$ , on effectue le calcul suivant :

$$
Var_j(X) = \frac{1}{N_j} \sum_{i=1}^{N_j} x_{ij}^2 - \overline{X}_j^2
$$
  
= 
$$
\frac{1}{N_j} \sum_{i=1}^{N_j} x_{ij} - \overline{X}_j^2 \quad \text{car } x_{ij} \text{ est une indicatrice}
$$
  
= 
$$
\overline{X}_j - \overline{X}_j^2 = \overline{X}_j (1 - \overline{X}_j)
$$

où  $\overline{X}_j$  est donnée par la deuxième colonne du tableau d'après la question précédente.

4. En utilisant, au besoin, les olonnes vides du Tableau 3, déterminer les valeurs de Varinter et de Varintra. En déduire la valeur de  $Var(X)$ .

La moyenne de X sur l'ensemble de la population est, d'après le Tableau 3,

$$
\overline{X} = \frac{7 \ 136,34}{59 \ 149,64} \simeq 0,1206 ;
$$

ainsi,

$$
Var_{inter} = \frac{912,76}{59\ 149,64} - 0,1206^2 \simeq 0,0009.
$$

Par ailleurs, toujours d'après le Tableau 3,

$$
Var_{intra} = \frac{1}{59\ 149,64} (13\ 340,65 \times 0, 1309 + 4\ 809, 21 \times 0, 1443 + 7\ 844,84 \times 0,0878 + 8\ 592,72 \times 0,1053 + 8\ 268,12 \times 0,0983 + 6\ 746,58 \times 0,0878 + 4\ 936,18 \times 0,0647 + 4\ 611,08 \times 0,1011)
$$
  
\n
$$
\simeq 0,1052.
$$

Enfin,  $Var = Var_{inter} + Var_{intra} = 0,1061$ 

5. Calculer le rapport de corrélation  $\eta(X|Y)$ . Interpréter cette valeur de manière concrète. Le rapport de orrélation est égal à

$$
\eta(X|Y) = \sqrt{\frac{0,0009}{0,1061}} \simeq 0,091.
$$

Ainsi, la liaison entre taux de pauvreté et lasse d'âge est faible : on retrouve sensiblement le même taux de personnes en dessous du seuil de pauvreté dans toutes les classes d'âges.

## Con
entration (sur <sup>11</sup> points)

Le Tableau 4, ci-dessous, donne les valeurs de l'effort en recherche et développement (DIRD) par habitant des 23 régions françaises (Outre-mer incluse), rangées par ordre croissant, ainsi que la population (en fréquence par rapport à la population nationale) de ha
une de es régions.

Source : « La Vie de la Recherche Scientifique », numéro 371, publication de la FSU.

On considère ici la population nationale et la variable  $X : \ast$  part de DIRD de l'individu considéré ». La deuxième colonne du tableau correspond donc à des fréquences,  $f_i$ , et la troisième aux modalités de la variable  $X, x_i$ 

1. À quoi correspond concrètement la valeur  $f_i x_i$ ? Calculer ces valeurs dans la quatrième colonne du Tableau 4.

 $f_i x_i$  est la valeur de la DIRD de la région considérée.

2. Compléter le tableau précédent de manière à obtenir les coordonnées des points de la courbe de Lorenz,  $(f_i^*, v_i)$  (vous utiliserez, à votre choix, toutes ou partie des colonnes vides du Tableau 4).

Remarque : On ne demande pas de détailler toutes les opérations effectuées pour toutes les cases du tableau mais simplement de préciser, ci-dessous, les opérations effectuées pour le calcul de <sup>1</sup> et <sup>2</sup> (et des éventuels al
uls intermédiaires gurant dans d'autres olonnes du tableau pour ette ligne).

- 
- Pour <sup>1</sup>, 0, 004 +  $\frac{6.4}{100}$  = 0, 068 ;
- Pour <sup>2</sup>, on calcule d'abord <sup>3</sup> = 13 + 567 = 580 puis <sup>2</sup> =  $\frac{580}{35,179} \simeq 0,0165$ .

| Région                 | Population $(\%)$ | $\rm DIRD/hab$ (en millions | $f_ix_i$ | $f_i^*$              | $(f_ix_i)^*$ | $v_i$      |
|------------------------|-------------------|-----------------------------|----------|----------------------|--------------|------------|
|                        |                   | $\epsilon$ par % pop. nat.) |          |                      |              |            |
| Corse                  | 0,4               | 32,5                        | 13       | 0,004                | 13           | 0,0004     |
| Nord-Pas-de-Calais     | 6,4               | 88,59                       | 567      | $\overline{0,068^1}$ | $580^3$      | $0,0165^2$ |
| Outre-Mer              | 2,9               | 96,55                       | 280      | 0,097                | 860          | 0,0244     |
| Limousin               | 1,1               | 107,27                      | 118      | 0,108                | 978          | 0,0278     |
| Champagne-Ardenne      | $\overline{2,1}$  | 108,57                      | 228      | 0,129                | 1 206        | 0,0343     |
| Poitou-Charentes       | 2,7               | 109,63                      | 296      | 0,156                | 1 502        | 0,0427     |
| Bourgogne              | 2,6               | 130                         | 338      | 0,182                | 1840         | 0,0523     |
| <b>Basse-Normandie</b> | 2,3               | 144,35                      | 332      | 0,205                | 2 172        | 0,0614     |
| Lorraine               | $\overline{3,7}$  | 146,49                      | 542      | 0,242                | 2714         | 0,0771     |
| Picardie               | $\mathbf{3}$      | 148                         | 444      | 0,272                | 3 158        | 0,0898     |
| Pays de la Loire       | 5,4               | 154,26                      | 833      | 0,326                | 3 9 9 1      | 0,113      |
| Aquitaine              | $\overline{5}$    | 218,4                       | 1092     | 0,376                | 5 083        | 0,145      |
| Haute-Normandie        | 2,9               | 228,62                      | 663      | 0.405                | 5746         | 0,163      |
| Centre                 | 4,1               | 230,24                      | 944      | 0,446                | 6690         | 0,190      |
| <b>Bretagne</b>        | 4,8               | 235.83                      | 1 132    | 0,494                | 7822         | 0,222      |
| Alsace                 | 2,9               | 245,86                      | 713      | 0.523                | 8 5 3 5      | 0,243      |
| France Comté           | 1,8               | 278,89                      | 502      | 0,541                | 9 037        | 0,257      |
| <b>PACA</b>            | 7,4               | 312,16                      | 2310     | 0.615                | 11 347       | 0,323      |
| Auvergne               | $^{2,1}$          | 312,38                      | 656      | 0,636                | 12 003       | 0,341      |
| Languedoc-Roussillon   | 3,9               | 326,92                      | 1275     | 0,675                | 13 278       | 0.377      |
| Rhône-Alpes            | 9,5               | 438,32                      | 4164     | 0,770                | 17442        | 0,496      |
| Midi-Pyrénées          | 4,3               | 646,05                      | 2 778    | 0,813                | 20 220       | 0,575      |
| Île de France          | 18,4              | 812,99                      | 14 959   | 0,997                | 35 179       | 1,000      |
| Total                  | 100               | $\bowtie$                   | 35 179   | $\bowtie$            | $\bowtie$    | $\bowtie$  |

Tab. 4 DIRD et populations régionales

3. La Figure 2, i-dessous, est la ourbe de Lorenz de la variable PIB régional par habitant pour la population française. Que permet, concrètement, de mesurer cette courbe? Interpréter la forme de cette figure.

Cette courbe permet de mesurer la concentration du PIB régional, c'est-à-dire le fait qu'un petit nombre d'individus issus des régions les plus riches, profitent, ou non, de la majorité du PIB régional total. La courbe nous montre que cette concentration est faible, car la courbe est proche de la diagonale  $y = x$  $(repr\acute{e}sent\acute{e}e$  en pointillés) : la répartition du PIB régional est assez égalitaire.

4. Quel pour
entage de la population nationale, située dans les régions les plus ri
hes, on
entre 50% du PIB régional? (On fera apparaître les traits de construction sur le graphique.) Environ  $1-0.58 = 42\%$  de la population nationale des régions les plus riches concentre 50% du PIB régional.

5. Compléter la Figure 2 avec la courbe de Lorenz de la DIRD par habitant. Que peut-on dire en comparant es deux ourbes ?

La concentration de la DIRD est plus forte que celle du PIB : un faible nombre d'individus des régions les plus investies supportent une part importante de l'effort régional en recherche et développement.

- 6. Déterminer l'indi
e de Gini de la DIRD par habitant. Interpréter. L'indice de Gini de la DIRD par habitant se calcule à partir des quantités  $f_i(v_i + v_{i-1})$ ; pour la ligne correspondant au Nord-Pas-de-Calais, il s'agit de  $0,064 \times (0,0165 + 0,0004) \simeq 0,001$ . Ainsi,
	- $G = 1 (0 + 0, 001 + 0, 001 + 0, 001 + 0, 001 + 0, 002 + 0, 003 + 0, 003 + 0, 005 + 0, 011 + 0, 013 + 0, 009$  $+0, 115 + 0, 020 + 0, 014 + 0, 009 + 0, 043 + 0, 014 + 0, 028 + 0, 083 + 0, 046 + 0, 290)$  $~\sim~ 0.385$

La concentration de la DIRD par habitant est moyenne : si l'effort en recherche en développement n'est pas parfaitement égalitairement réparti, les différences individuelles restent modérées.

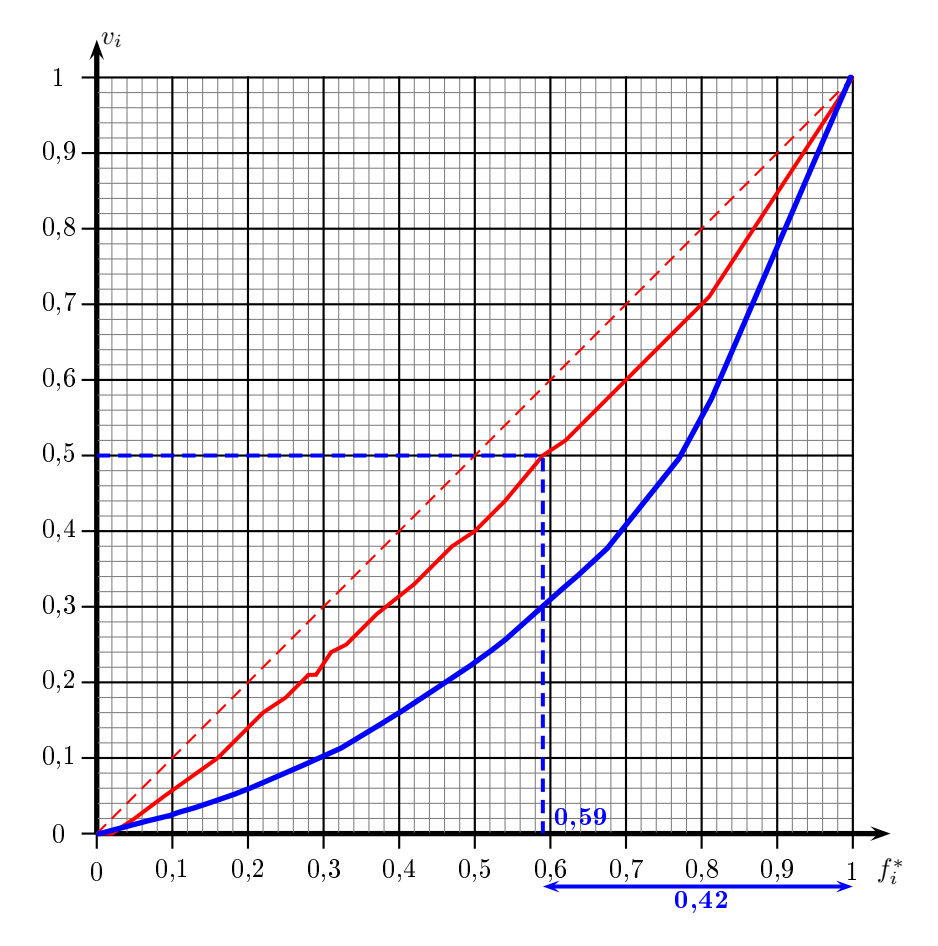

Fig. 2 Courbe de Lorenz du PIB régional par habitant sur la population française